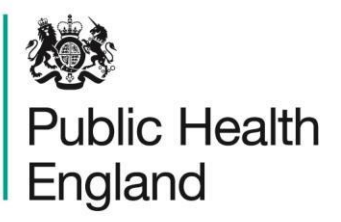

Protecting and improving the nation's health

# **Food and Environmental Proficiency Testing Unit**

**La data di scadenza per l'invio dei risultati è indicata sul modulo di richiesta/relazione allegato al campione**

#### **Recapiti:**

Gli organizzatori - FEPTU Public Health England 61 Colindale Avenue, London, NW9 5EQ, UK. Fax: +44 (0) 20 8200 8264<br>Tel. +44 (0) 20 8327 7119 +44 (0) 20 8327 7119 e-mail[: foodeqa@phe.gov.uk](mailto:foodeqa@phe.gov.uk)

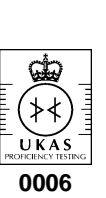

**I risultati devono essere inviati telematicamente, utilizzando il sistema di reporting online. Visitare: [www.phe](http://www.phe-eqa.org.uk/)[eqa.org.uk.](http://www.phe-eqa.org.uk/) Per eseguire questa operazione occorre disporre dei dati di accesso. In caso di problemi con il sistema di reporting online, contattare PHE.**

[www.gov.uk/government/collections/external-quality-assessment-eqa-and-proficiency-testing-pt-for-food-water](http://www.gov.uk/government/collections/external-quality-assessment-eqa-and-proficiency-testing-pt-for-food-water-and-environmental-microbiology#hospital-tap-water-scheme)[and-environmental-microbiology#hospital-tap-water-scheme](http://www.gov.uk/government/collections/external-quality-assessment-eqa-and-proficiency-testing-pt-for-food-water-and-environmental-microbiology#hospital-tap-water-scheme)

# **Programma sull'acqua di rubinetto utilizzata in contesti ospedalieri – Scheda illustrativa**

*Le LENTICULE® vengono fornite in flaconi di plastica con tappo a vite (con un essiccante). Ciascuna LENTICULE poggia sul supporto filtrante che contiene l'essiccante. L'essiccante dovrebbe essere di colore arancione. In caso contrario, contattare gli organizzatori. Prima dell'analisi, ciascuna LENTICULE deve essere ricostituita tramite un processo di reidratazione e dispersione, come illustrato qui di seguito.*

# **Informazioni importanti da notare:**

**ora è possibile analizzare e riportare fino a tre serie di risultati per il regime di acqua di rubinetto dell'ospedale.**

La scheda dati di sicurezza (Safety Data Sheet) è scaricabile dal sito: [www.gov.uk/government/publications/safety-data-sheet-for-lenticules](http://www.gov.uk/government/publications/safety-data-sheet-for-lenticules)

Per un video-esempio sulla procedura da adottare per analizzare uno dei nostri campioni, un cliccare sul link qui sotto e scorrere fino alla fine della pagina: [www.gov.uk/government/publications/hospital-tap](http://www.gov.uk/government/publications/hospital-tap-water-scheme-sample-instruction-sheets)[water-scheme-sample-instruction-sheets](http://www.gov.uk/government/publications/hospital-tap-water-scheme-sample-instruction-sheets)

#### **Conservazione:**

- Conservare i campioni a **–20 ± 5ºC** sin dal momento della ricezione.
- Attendere che le LENTICULE abbiano raggiunto la temperatura ambiente (5-10 minuti) **prima** di ricostituirle nel diluente.

## **Ricostituzione:**

- Aprire il contenitore del campione e trasferire la LENTICULE in circa **9mL** di soluzione salina con peptone 0,1% (diluente a massimo recupero, MRD) che abbia raggiunto la temperatura ambiente.
- Lasciarla a temperatura ambiente per 10-12 minuti per farla sciogliere.<br>■ Stringere il tanno della boccetta e agitare per disperdere i microrganism
- Stringere il tappo della boccetta e agitare per disperdere i microrganismi.
- Trasferire tutto l'MRD inoculato in una boccetta campione contenente 1 l di acqua sterile deionizzata o distillata a temperatura ambiente.
- Sciacquare con circa 2mL del contenuto della boccetta campione, avendo cura di trasferire tutto il liquido nuovamente nel campione da 1 l.
- Disperdere l'inoculo invertendo il contenitore circa 30 volte.

#### **Analisi:**

- Ciascun campione ricostituito corrisponde a 1 l d'acqua.
- Effettuare i test richiesti nel modulo/report tra i 30 e i 45 minuti dalla ricostituzione del campione.
- Eseguire l'analisi attenendosi alle procedure abitualmente in uso nel laboratorio.

### **Invio dei risultati:**

- I risultati devono essere inviati telematicamente, utilizzando il sistema di reporting online.
- Inviare i risultati agli organizzatori prima della scadenza indicata sul modulo di richiesta/relazione.
- I risultati inviati dopo la data di scadenza non verranno valutati.